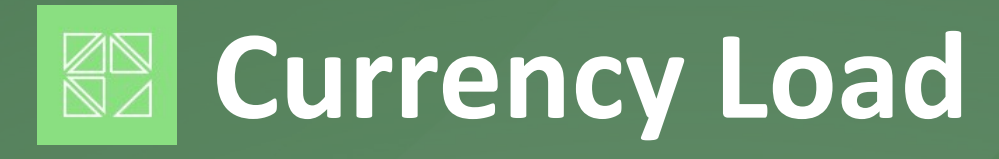

**Streamlining & Simplifying Multi-Currency Processing**

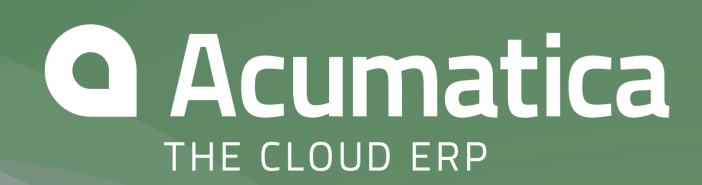

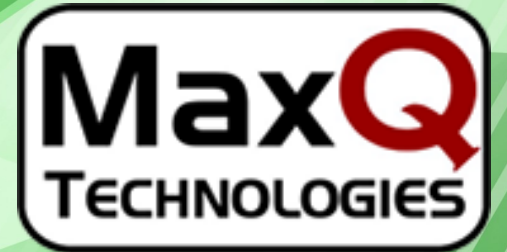

**Business Solutions for Maximum Performance**

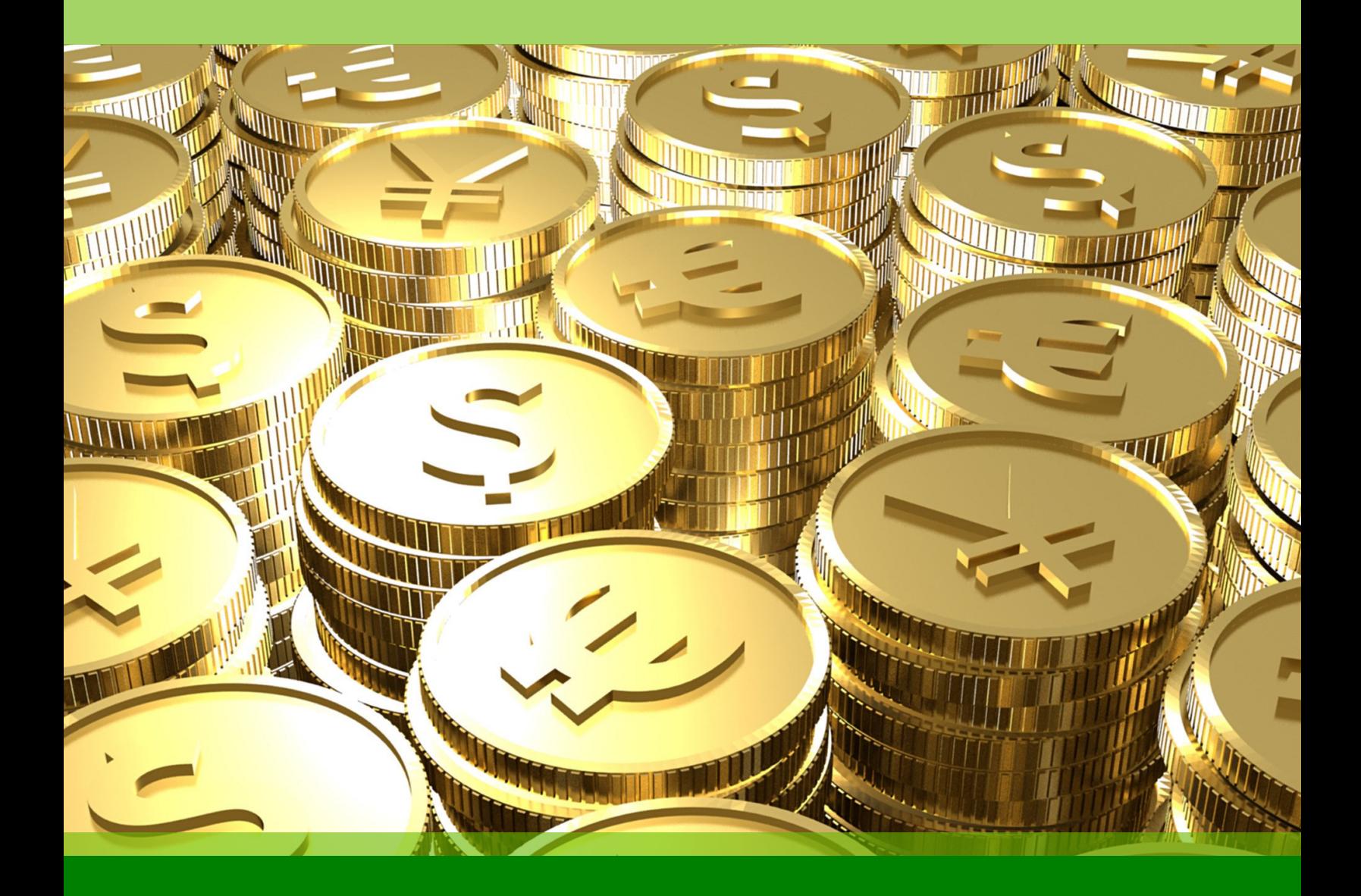

# **Currency Load**

# Streamlining & Simplifying Multi-Currency Processing

Automatically Import Foreign Current Rates

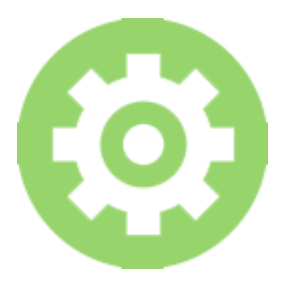

#### **EASY SETUP**

By **simply entering your web service credentials** you can setup Currency Load **to retrieve foreign currency rates** from **any web service** of your choice.

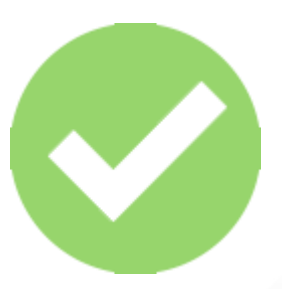

#### **EASY TO USE**

Loading currency rates from the web is **quick and simple** with one **click manual loading** or use **automatic loading**.

## **LOAD CURRENCY RATES**

With one click, you can instantly load foreign currency rates into Acumatica from the web service of your choice or schedule an automatic update of currency rates for a no hassle process.

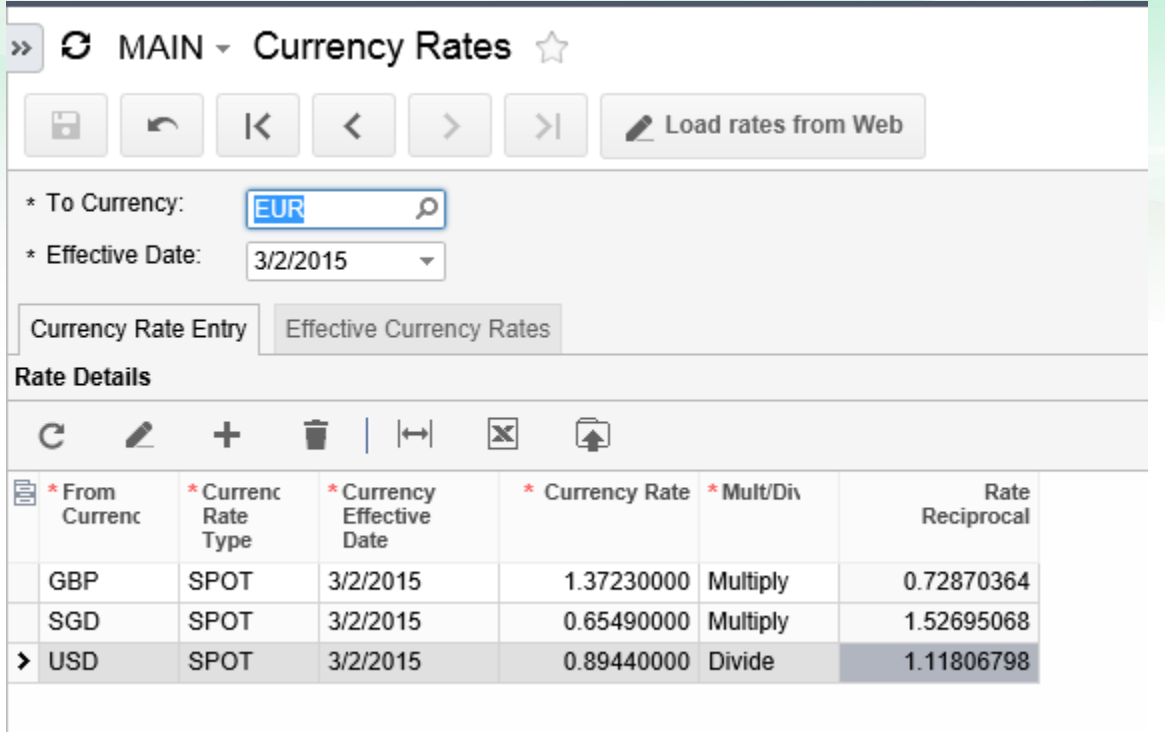

# **QUICK SETUP**

With Currency Load for Acumatica all you need to do is enter a web service URL, authentication code and default rate type then you are ready to go!

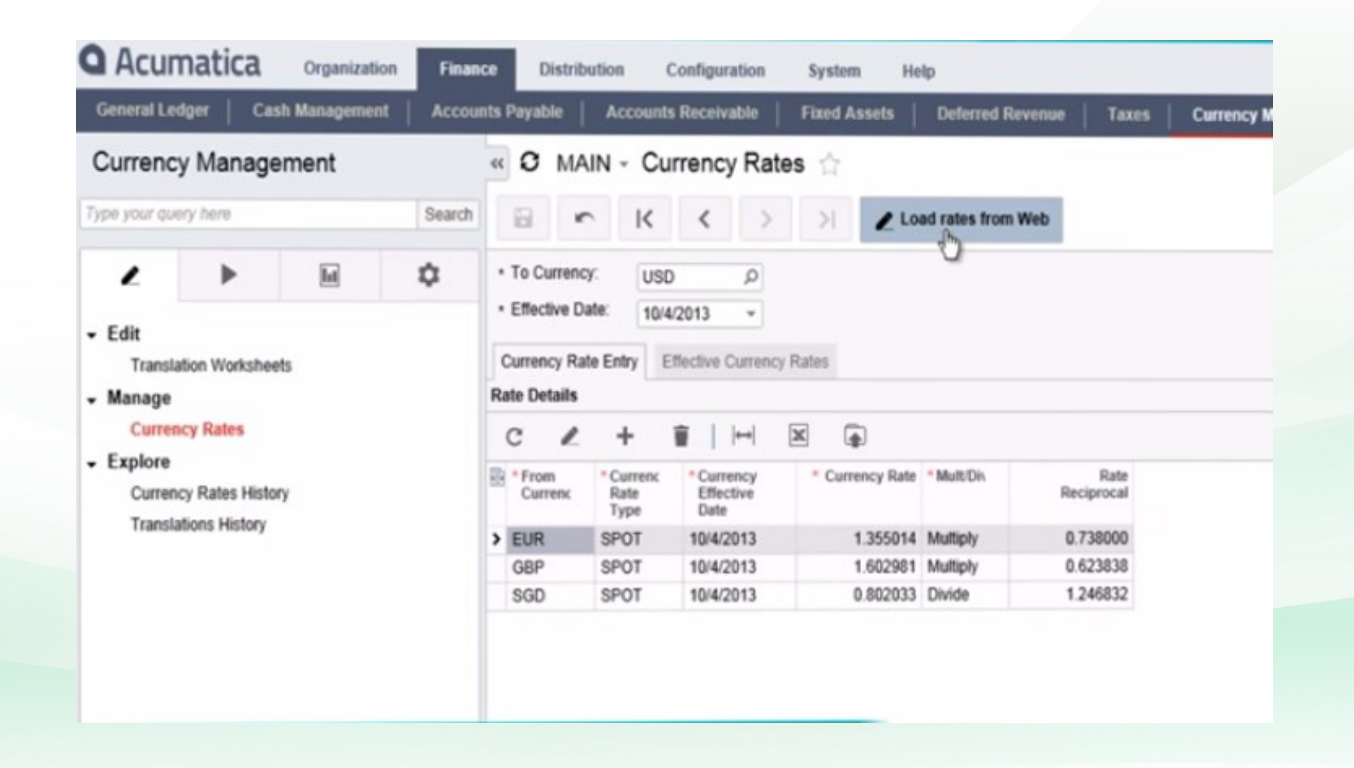

*Currently Supported Currency Rate Providers:*

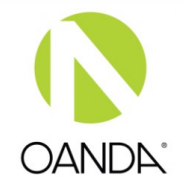

\$ open exchange rates

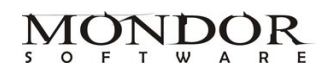

**www.oanda.com www.openexchangerates.org www.mondor.org**

**Currency Load for Acumatica Business Intelligence Series Business Intelligence Series** 

### **SUPPLY CHAIN MANAGEMENT SERIES**

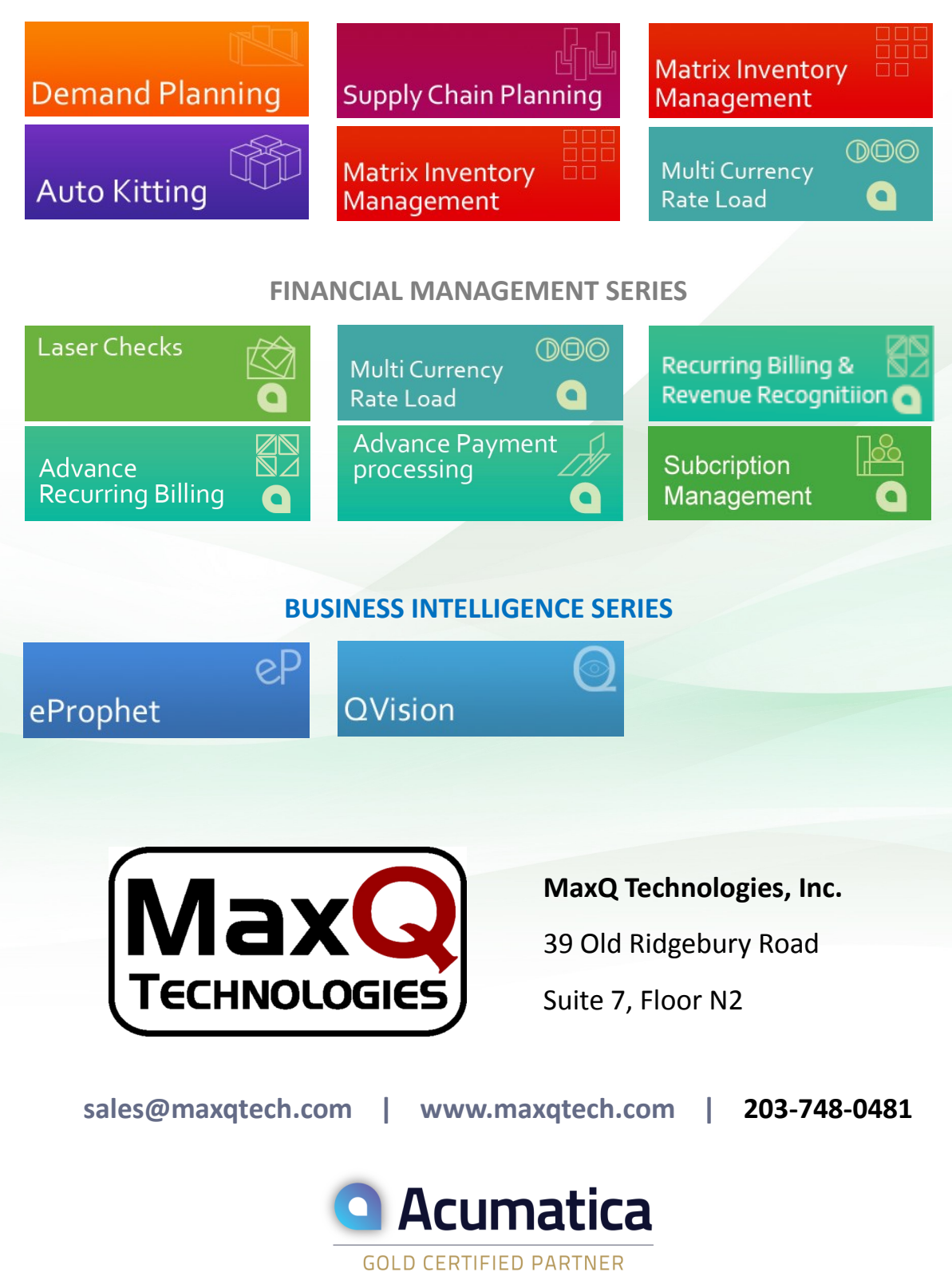

**Currency Load for Acumatica Business Intelligence Series Business Intelligence Series**